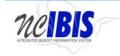

# INTEGRATED BUDGET INFORMATION SYSTEM (IBIS) USER GUIDE

## HOME MENU & WORK QUEUE OVERVIEW

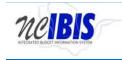

### TABLE OF CONTENTS

- 1. Home and Admin Menu
- 2. <u>Create New Request</u>
- 3. <u>View History</u>
- 4. My Messages
- 5. Filtering and Sorting
- 6. Lock Feature

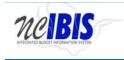

#### Home and Admin Menu

Log into IBIS using your NCID and NCID password. Once the login window has closed, you are presented with the Home page.

| neiBi                                         | S                      |                |      |      |                          |                   | of Noi  | TH CARO        | LINA |  |
|-----------------------------------------------|------------------------|----------------|------|------|--------------------------|-------------------|---------|----------------|------|--|
| View : BRU - Department                       | of Agriculture and Con | sumer Services |      |      |                          |                   |         |                |      |  |
| ✓ Home                                        | BRU Work               | Queue          |      |      |                          |                   |         |                |      |  |
| RU Work Queue                                 |                        |                |      |      |                          |                   |         |                |      |  |
| wy Messages<br>▲ Reports<br>\$ Salary Control | Ref#                   | Budget Code    | Туре | Name | Status                   | ✓ Updated         | By Loci | Last Updated 🍷 | 9    |  |
|                                               | - <b></b>              |                |      |      | No items to show.        | No items to show. |         |                |      |  |
| Admin                                         | 14 4 Pe                | ige 1 of 1 🕨   | >    |      | Displaying items 0 - 0 o | f0                |         |                |      |  |

The Home page is divided into left and right pane viewing areas. The left side contains a Home option and an Admin option. These will be explained in the following sections of this user guide.

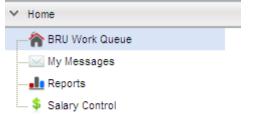

|--|

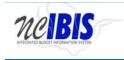

The right side defaults to a work queue. This will be a Budget Reporting Unit (BRU) work queue, an Agency work queue, or OSBM work queue depending on your login credentials. The example below shows a BRU work queue.

| Create New R | equest 👻 🛄 View His | tory 🛄 View Message | 8                                           |            | Filter Criteria     | From Date : 07/0 | 1/2017 To Date : 11/20/ | 2017 |
|--------------|---------------------|---------------------|---------------------------------------------|------------|---------------------|------------------|-------------------------|------|
|              |                     |                     | *                                           |            | *                   |                  |                         |      |
| Ref#         | Budget Code         | Туре                | Name                                        | Status     | Updated By          | Lock             | Last Updated *          |      |
| 12-0016      | 14100               | Revision            | Some Title                                  | BRU Draft  | ibisuser11          |                  | 2017-11-07 3:37 PM      |      |
| 11-0001      | 40467               | Revision            | Some Title                                  | BRU Draft  | ibisuser11          |                  | 2017-11-07 2:01 PM      |      |
| 12-0015      | 14100               | Revision            | 1121 to Correct BR12-0319                   | BRU Draft  | dataseeder          |                  | 2017-07-31 11:01 AM     |      |
| 12-0004      | 74100               | Revision            |                                             |            | 2017-07-31 11:01 AM |                  |                         |      |
| 12-0014      | 14100               | Revision            | 1241 Correct Salary Control for MIS         | BRU Draft  | dataseeder          |                  | 2017-07-31 11:01 AM     |      |
| 12-0009      | 24100               | Revision            | 2865 To Correct Salary Control              | BRU Draft  | dataseeder          |                  | 2017-07-31 11:01 AM     |      |
| 12-0003      | 24105               | Revision            | 2868 Correct FTE Count 60013924             | BRU Draft  | dataseeder          |                  | 2017-07-31 11:01 AM     |      |
| 12-0001      | 24102               | Revision            | 2248 Correct FTE Count 60013924             | BRU Draft  | dataseeder          |                  | 2017-07-31 11:01 AM     |      |
| 12-0013      | 14100               | Revision            | 1861 Correct FTE Count 60013924             | BRU Draft  | dataseeder          |                  | 2017-07-31 11:01 AM     |      |
| 12-0008      | 24100               | Revision            | 2893 Correct Salary Control                 | BRU Draft  | dataseeder          |                  | 2017-07-31 11:01 AM     |      |
| 12-0012      | 14100               | Revision            | 1311 Realign Position 60013778              | BRU Draft  | dataseeder          |                  | 2017-07-31 11:01 AM     |      |
| 12-0001      | 24104               | Revision            | To Budget Transfer from GF to SF for ATS    | BRU Draft  | dataseeder          |                  | 2017-07-31 10.59 AM     |      |
| 12-0007      | 24100               | Revision            | 2791 Realign revenues 438165 to 435900      | BRU Draft  | dataseeder          |                  | 2017-07-31 10:59 AM     |      |
| 12-0011      | 14100               | Revision            | To Realign Salary Control                   | BRU Draft  | dataseeder          |                  | 2017-07-31 10:59 AM     |      |
| 12-0006      | 14100               | Revision            | 1311 Reverse Alignment of Position 60013818 | BRU Draft. | dataseeder          |                  | 2017-07-31 10:59 AM     |      |
| 12-0006      | 24100               | Revision            | 2327 Increase Funding of Salary/Benefits    | BRU Draft  | dataseeder          |                  | 2017-07-31 10:59 AM     |      |
| 14-0002      | 24105               | Revision            | 2868 Realign Revenue Accts                  | BRU Draft  | dataseeder          |                  | 2017-07-31 10:59 AM     |      |
| 12-0003      | 74100               | Revision            | 7511 Realign Position 60013778              | BRU Draft  | dataseeder          |                  | 2017-07-31 10:59 AM     |      |
| 12-0005      | 24100               | Revision            | 2327 Realign Position 60013778              | BRU Draft  | dataseeder          |                  | 2017-07-31 10:59 AM     |      |
| 12-0003      | 14100               | Revision            | 1111 Increase Bdgt for 60013849             | BRU Draft  | dataseeder          |                  | 2017-07-31 10:59 AM     |      |
| 12-0001      | 24105               | Revision            | 2868 Bdgt New Position 65024896             | BRU Draft  | dataseeder          |                  | 2017-07-31 10:59 AM     |      |
| 14-0002      | 14100               | Revision            | 1731 1734 1781 My Bud from 532440 to 532447 | BRU Draft  | dataseeder          |                  | 2017-07-31 10:59 AM     |      |

The left menu presents four navigation options under the Home header: BRU Work Queue, My Messages, Reports, Salary Control. Admin is another option located at the bottom of the screen. Clicking Admin will bring forth a separate set of options, which will be covered later in this user guide.

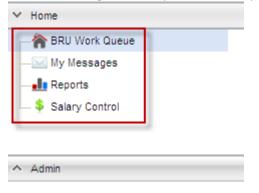

Clicking on the BRU Work Queue option will bring the user back to the default Home page view as shown below.

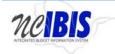

#### **IBIS User Guide**

| Create New Reg | uest 👻 🥅 View His                                                                                                    | tory 🔲 View Messages |                                             |           | Filter Criteria | From Date | 07/01/20 | 17 To Date :          | 11/20/2017 |   |
|----------------|----------------------------------------------------------------------------------------------------|----------------------|---------------------------------------------|-----------|-----------------|-----------|----------|-----------------------|------------|---|
|                | Arrest Control of Control of Cont | - And                | *                                           |           | v               |           |          | and the second second |            | Ē |
| Ref#           | Budget Code                                                                                                    | Туре                 | Name                                        | Status    | Updated By      |           | Lock     | .ast Updated *        |            |   |
| 12-0016        | 14100                                                                                                    | Revision             | Some Title                                  | BRU Draft | ibisuser11      |           | 2        | 017-11-07 3.37 PM     |            |   |
| 11-0001        | 40467                                                                                                    | Revision             | Some Title                                  | BRU Draft | ibisuser11      |           | 2        | 017-11-07 2:01 PM     |            |   |
| 12-0015        | 14100                                                                                                    | Revision             | 1121 to Correct BR12-0319                   | BRU Draft | dataseeder      |           | 2        | 017-07-31 11:01 AM    |            |   |
| 12-0004        | 74100                                                                                                    | Revision             | 7215/7310 Correct BR 12-0105                | BRU Draft | dataseeder      |           | 2        | 017-07-31 11:01 AM    |            |   |
| 12-0014        | 14100                                                                                                    | Revision             | 1241 Correct Salary Control for MIS         | BRU Draft | dataseeder      |           | 2        | 017-07-31 11:01 AM    |            |   |
| 12-0009        | 24100                                                                                                    | Revision             | 2865 To Correct Salary Control              | BRU Draft | dataseeder      |           | 2        | 017-07-31 11:01 AM    |            |   |
| 12-0003        | 24105                                                                                                    | Revision             | 2868 Correct FTE Count 60013924             | BRU Draft | dataseeder      |           | 2        | 017-07-31 11:01 AM    |            |   |
| 12-0001        | 24102                                                                                                    | Revision             | 2248 Correct FTE Count 60013924             | BRU Draft | dataseeder      |           | 2        | 017-07-31 11:01 AM    |            |   |
| 12-0013        | 14100                                                                                                    | Revision             | 1861 Correct FTE Count 60013924             | BRU Draft | dataseeder      |           | 2        |                       |            |   |
| 12-0008        | 24100                                                                                                    | Revision             | 2893 Correct Salary Control                 | BRU Draft | dataseeder      |           | 2        | 017-07-31 11:01 AM    |            |   |
| 12-0012        | 14100                                                                                                    | Revision             | 1311 Realign Position 60013778              | BRU Draft | dataseeder      |           | 2        | 017-07-31 11:01 AM    |            |   |
| 12-0001        | 24104                                                                                                    | Revision             | To Budget Transfer from GF to SF for ATS    | BRU Draft | dataseeder      |           | 2        | 017-07-31 10.59 AM    |            |   |
| 12-0007        | 24100                                                                                                    | Revision             | 2791 Realign revenues 438165 to 435900      | BRU Draft | dataseeder      |           | 2        | 017-07-31 10:59 AM    |            |   |
| 12-0011        | 14100                                                                                                    | Revision             | To Realign Salary Control                   | BRU Draft | dataseeder      |           | 2        | 017-07-31 10:59 AM    |            |   |
| 12-0006        | 14100                                                                                                    | Revision             | 1311 Reverse Alignment of Position 60013818 | BRU Draft | dataseeder      |           | 2        | 017-07-31 10:59 AM    |            |   |
| 12-0006        | 24100                                                                                                    | Revision             | 2327 Increase Funding of Salary/Benefits    | BRU Draft | dataseeder      |           | 2        | 017-07-31 10:59 AM    |            |   |
| 14-0002        | 24105                                                                                                    | Revision             | 2868 Realign Revenue Accts                  | BRU Draft | dataseeder      |           | 2        | 017-07-31 10:59 AM    |            |   |
| 12-0003        | 74100                                                                                                    | Revision             | 7511 Realign Position 60013778              | BRU Draft | dataseeder      |           | 2        | 017-07-31 10:59 AM    |            |   |
| 12-0005        | 24100                                                                                                    | Revision             | 2327 Realign Position 60013778              | BRU Draft | dataseeder      |           | 2        | 017-07-31 10:59 AM    |            |   |
| 12-0003        | 14100                                                                                                    | Revision             | 1111 Increase Bdgt for 60013849             | BRU Draft | dataseeder      |           | 2        | 017-07-31 10:59 AM    |            |   |
| 12-0001        | 24105                                                                                                    | Revision             | 2868 Bdgt New Position 65024896             | BRU Draft | dataseeder      |           | 2        | 017-07-31 10:59 AM    |            |   |
| 14-0002        | 14100                                                                                                    | Revision             | 1731 1734 1781 My Bud from 532440 to 532447 | BRU Draft | dataseeder      |           | 2        | 017-07-31 10:59 AM    |            |   |

## Clicking on the My Messages option displays the My Messages detail in the right pane.

| neiBis                     |                |                    |                     |                                             | FATE OF NO |                 |           |          |                    |          |
|----------------------------|----------------|--------------------|---------------------|---------------------------------------------|------------|-----------------|-----------|----------|--------------------|----------|
| View : BRU - Department of | Administration | *                  |                     |                                             |            |                 |           |          |                    |          |
| TR                         | BRU Work Que   | ue                 |                     |                                             |            |                 |           |          |                    |          |
| BRU Work Queue             | Create New Re  | quest 👻 🔲 View His | tory 📄 View Message | \$                                          |            | Filter Criteria | From Date | 07/01/20 | 17 🛄 To Date : 1   | 1/20/201 |
| My Messages                |                |                    |                     | 2                                           |            | (w)             |           |          |                    |          |
|                            | Ret#           | Budget Code        | Type                | Name                                        | Status     | Updated By      |           | LOCK L   | Last Updated *     |          |
|                            | 12-0016        | 14100              | Revision            | Some Title                                  | BRU Draft  | ibisuser11      |           | 2        | 017-11-07 3:37 PM  |          |
|                            | 11-0001        | 40467              | Revision            | Some Title                                  | BRU Draft  | ibisuser11      |           | 2        | 017-11-07 2:01 PM  |          |
|                            | 12-0015        | 14100              | Revision            | 1121 to Correct BR12-0319                   | BRU Draft  | dataseeder      |           | 2        | 017-07-31 11:01 AM |          |
|                            | 12-0004        | 74100              | Revision            | 7215/7310 Correct BR 12-0105                | BRU Draft  | dataseeder      |           | 2        | 017-07-31 11:01 AM |          |
|                            | 12-0014        | 14100              | Revision            | 1241 Correct Salary Control for MIS         | BRU Draft  | dataseeder      |           | 2        | 017-07-31 11:01 AM |          |
|                            | 12-0009        | 24100              | Revision            | 2865 To Correct Salary Control              | BRU Draft  | dataseeder      |           | 2        | 017-07-31 11:01 AM |          |
|                            | 12-0003        | 24105              | Revision            | 2868 Correct FTE Count 60013924             | BRU Draft  | dataseeder      |           | 2        | 017-07-31 11:01 AM |          |
|                            | 12-0001        | 24102              | Revision            | 2248 Correct FTE Count 60013924             | BRU Draft  | dataseeder      |           | 2        | 017-07-31 11:01 AM |          |
|                            | 12-0013        | 14100              | Revision            | 1861 Correct FTE Count 60013924             | BRU Draft  | dataseeder      |           | 3        | 017-07-31 11:01 AM |          |
|                            | 12-0008        | 24100              | Revision            | 2893 Correct Salary Control                 | BRU Draft  | dataseeder      |           | 2        | 017-07-31 11:01 AM |          |
|                            | 12-0012        | 14100              | Revision            | 1311 Realign Position 60013778              | BRU Draft  | dataseeder      |           | 2        | 017-07-31 11:01 AM |          |
|                            | 12-0001        | 24104              | Revision            | To Budget Transfer from GF to SF for ATS    | BRU Draft  | dataseeder      |           | 20       | 017-07-31 10:59 AM |          |
|                            | 12-0007        | 24100              | Revision            | 2791 Realign revenues 438165 to 435900      | BRU Draft  | dataseeder      |           | 25       | 017-07-31 10:59 AM |          |
|                            | 12-0011        | 14100              | Revision            | To Realign Salary Control                   | BRU Draft  | dataseeder      |           | 20       | 017-07-31 10:59 AM |          |
|                            | 12-0005        | 14100              | Revision            | 1311 Reverse Alignment of Position 60013818 | BRU Draft  | dataseeder      |           | 2        | 017-07-31 10:59 AM |          |
|                            | 12-0005        | 24100              | Revision            | 2327 Increase Funding of Salary/Benefits    | BRU Draft  | dataseeder      |           | 20       | 017-07-31 10:59 AM |          |
|                            | 14-0002        | 24105              | Revision            | 2068 Realign Revenue Accts                  | BRU Draft  | dataseeder      |           | 20       | 017-07-31 10:59 AM |          |
|                            | 12-0003        | 74100              | Revision            | 7511 Realign Position 60013778              | BRU Draft  | dataseeder      |           | 20       | 017-07-31 10:59 AM |          |
|                            | 12-0005        | 24100              | Revision            | 2327 Realign Position 60013778              | BRU Draft  | dataseeder      |           | .20      | 017-07-31 10:59 AM |          |
|                            | 12-0003        | 14100              | Revision            | 1111 Increase Bdgt for 60013849             | BRU Draft  | dataseeder      |           | 2        | 017-07-31 10:59 AM |          |
|                            | 12-0001        | 24105              | Revision            | 2868 Bdgt New Position 65024896             | BRU Draft  | dataseeder      |           | 20       | 017-07-31 10:59 AM |          |
|                            | 14-0002        | 14100              | Revision            | 1731 1734 1781 Mv Bud from 532440 to 532447 | BRU Draft  | dataseeder      |           | 20       | 017-07-31 10:59 AM |          |

My Messages provides internal system communications and updates about each form within the system. <u>Click here for detailed instructions about My Messages.</u>

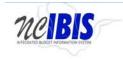

Clicking on the Reports option will cause a second window to open and allow the user to access and run IBIS reports.

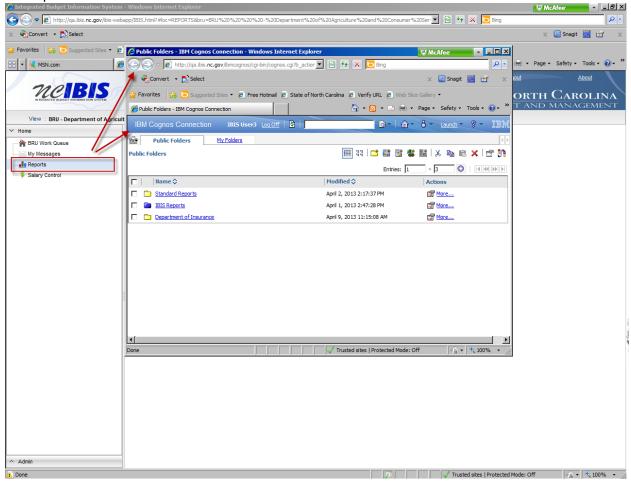

Detailed information on the Reporting functionality can be found in the report user guide <u>located on the</u> <u>IBIS website</u>.

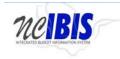

Clicking on the Salary Control option displays the Salary Control information in the right pane.

|                                                                                                    |                                                                                                    |                          |                     |                  |               | Logged in as IBIS U<br>ATE OF NOI<br>TATE BUIDGET | RTH CARO        |                            |                 |
|----------------------------------------------------------------------------------------------------|----------------------------------------------------------------------------------------------------|--------------------------|---------------------|------------------|---------------|---------------------------------------------------|-----------------|----------------------------|-----------------|
| View : BRU - Department of Administration                                                                                                    |                                                                                                    |                          |                     |                  |               |                                                   |                 |                            |                 |
| v Home 5                                                                                                    | lary Control                                                                                                    |                          |                     |                  |               |                                                   |                 |                            |                 |
| BRU Work Queue                                                                                                    | ennium 2017-2019                                                                                                    | M Fiscal Year :          | 17/2018 () 2018/201 | 9 🥭 Refresh      |               |                                                   | Position Search | Search                     |                 |
|                                                                                                    | Judget Code Descrip                                                                                                    | tion                     | Fund Code D         | escription       | Account Descr | ription                                           | Transaction ID  | Actual Date Effective Date | Position #      |
| Salary Control                                                                                                    | 14100         DCA - General           24100         DCA - Special           24102         DCA - Special Revenue           24105         DCA - Special Revenue           24106         DCA - Special Revenue           74100         DCA - Internal Service |                          | 14                  | o items to show. | No            | items to show.                                    |                 | No items to show.          |                 |
| per la construcción de la construcción de l | and the second second second second second second second second second second second second second second second                                                                                                    | ternal Service - Special | I A A Page 1        | ► ►1             | 14 4 Page 1   | > >1                                              | 14 4 Page 1     | ▶ ≥1                       |                 |
|                                                                                                    | Detailed View :                                                                                                    | O Budget Code O Fund     | Code Account        | Transaction      |               |                                                   | 0               | Add Adjustment Transaction | Export to Excel |
| C                                                                                                    | ode                                                                                                    | Title                    | T.                  | IBIS FTE         | Beacon FTE    | IBIS Budget                                       | Beacon Salary   | Salary Reserve             | Note #          |
| 14                                                                                                    | 1100                                                                                                    | DOA - General            |                     | 0.000            | 0.000         | \$0.00                                            | \$0.00          | \$0.00                     | 0               |
| 24                                                                                                    | 1100                                                                                                    | DOA - Special            |                     | 0.000            | 0.000         | \$0.00                                            | \$0.00          | \$0.00                     | 0               |
| 24                                                                                                    | 1102                                                                                                    | DOA - Special Revenue    |                     | 0.000            | 0.000         | \$0.00                                            | \$0.00          | \$0.00                     | 0               |
| 24                                                                                                    | 1105                                                                                                    | DOA - Special Revenue    | - Inte              | 0.000            | 0.000         | \$0.00                                            | \$0.00          | \$0.00                     | 0               |
| 74                                                                                                    | 100                                                                                                    | DOA - Internal Service   |                     | 0.000            | 0.000         | \$0.00                                            | \$0.00          | \$0.00                     | 0               |
| 74                                                                                                    | 1103                                                                                                    | DOA - Internal Service - | Spec                | 0.000            | 0.000         | \$0.00                                            | \$0.00          | \$0.00                     | 0               |

Detailed information on Salary Control can be found in the Salary Control user guide <u>located on the IBIS</u> <u>website</u>.

At the bottom of the left pane is an Admin option.

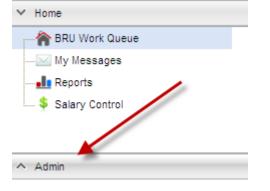

Clicking on the Admin option will display three sub-menu options: Program Crosswalk Maintenance, Organizational Structure Maintenance and Fund Purpose Maintenance. Depending on budget development timing, the Program Crosswalk Maintenance option may or may not be displayed.

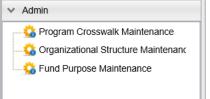

Detailed information regarding Admin functionality, such as creating new budget and fund codes, can be found in other user guides <u>located on the IBIS website</u>. This document focuses on the Home menu and work queue and their features and functionality.

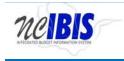

#### **Create New Request**

The BRU Work Queue presents several options across the top: Create New Request, View History, View Messages, Filter Criteria (header), From Date and To Date.

| BRU Work Queue                                      |                             |           |
|-----------------------------------------------------|-----------------------------|-----------|
| Create New Request 🔻 📃 View History 📃 View Messages | Filter Criteria From Date : | To Date : |

The Create New Request function presents a dropdown list where you can select from many forms and functions. Depending on budget development timing, some options may or may not be active such as Worksheet I, II, and IIIs.

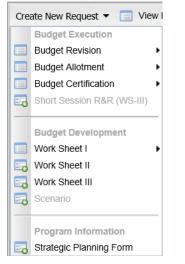

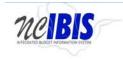

To make a selection from this list, move your cursor/pointer to the preferred option (which will become highlighted) and click on it. Some items will have additional sub-menus as shown below.

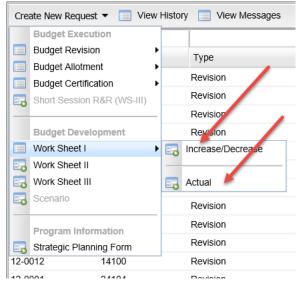

Selecting any of these options will open a "Basic Information" window. This window is discussed in depth in each of the form training documents and will not be addressed in this user guide. For specific form information, visit the other user guides <u>located on the IBIS website</u>

#### **View History**

The View History button allows you to see the workflow history of a selected item in the work queue.

| BRU Work Queue         |              |               |                 |             |           |
|------------------------|--------------|---------------|-----------------|-------------|-----------|
| Create New Request 🔻 📃 | View History | View Messages | Filter Criteria | From Date : | To Date : |

Clicking on the View History button without having first selected an item in the work queue will result in the following message displaying:

| Note Please select a Work Item to view its History. OK | ×                                              |  |
|--------------------------------------------------------|------------------------------------------------|--|
| į                                                      | Please select a Work Item to view its History. |  |
|                                                        | ОК                                             |  |

Click on OK to close the message window and return to the work queue.

To properly display a form's history, highlight an item in the work queue, click on the View History button and the work item history will be displayed as shown below.

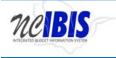

**IBIS User Guide** 

| Vork Item Hist | ory Window  |          |                              |         |                       |                     |            |                     |
|----------------|-------------|----------|------------------------------|---------|-----------------------|---------------------|------------|---------------------|
| Ref#           | Budget Code | Туре     | Name                         |         | Previous Status       | Status              | Updated By | Date                |
| 2-0377         | 14440       | Revision | Increase CSE \$25 Fee Budget | CURRENT | Not Available         | Submitted To OSBM   | ibisuser11 | 2017-10-24 11:46 AM |
| 2-0377         | 14440       | Revision | Increase CSE \$25 Fee Budget | HISTORY | Agency Ready To Submi | t Submitted To OSBM | dataseeder | 2017-07-14 4:52 PM  |
| 2-0377         | 14440       | Revision | Increase CSE \$25 Fee Budget | HISTORY | BRU Ready To Submit   | Submitted To Agency | dataseeder | 2017-07-14 3:25 PM  |
|                |             |          |                              |         |                       |                     |            |                     |
|                |             |          |                              |         |                       |                     |            |                     |
|                |             |          |                              |         |                       |                     |            |                     |
|                |             |          |                              |         |                       |                     |            |                     |
|                |             |          |                              |         |                       |                     |            |                     |
|                |             |          |                              |         |                       |                     |            |                     |
|                |             |          |                              |         |                       |                     |            |                     |
|                |             |          |                              |         |                       |                     |            |                     |

The Work Item History Window displays information regarding the workflow movements of the item selected from the work queue. The Work Item History Window replicates the display of the Ref #, Budget Code, (form) Type and Name (title) fields as displayed in the Work Queue, followed by the line indicator (Current or History version of the form), Previous Status, Status, Updated by and Date information.

There can be several different statuses displayed for a form. The View History feature is designed to track workflow changes for each form in the system. For example, if a form is submitted to OSBM then there will be a record created within View History. The diagram on the next page describes the general workflow of the system and what actions can take place at various workflow stages. This diagram applies to all BRUs within IBIS except for the University of North Carolina and the Department of Health and Human Services. In those areas, there is also a option to submit to the agency, which would be an intermediate step between the BRU and OSBM. When a form resides at the agency, an agency user will have the same basic options available to BRU users but also has the ability to return a form to a BRU.

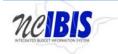

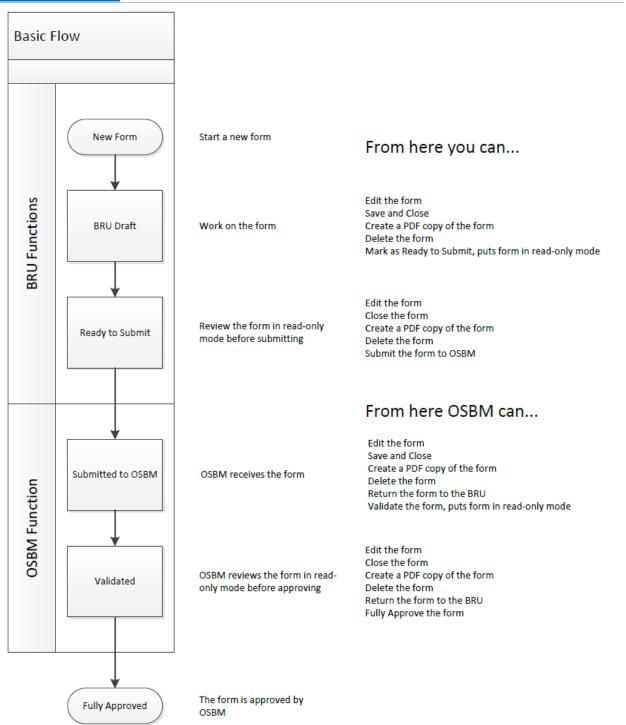

Forms can be opened from the Work Item History Window by double clicking on a form. The form will be displayed in read-only mode and it can be exported to a PDF from this view by clicking on the Export PDF button in the bottom left corner of the screen.

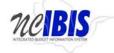

**IBIS User Guide** 

| Budget Allotment-Operating: (Title: KC's 2212013 allotm       | nent , BRU: 100-Department of Agriculture | e and Consumer Services , Budget Code:13700-Agriculture and Consumer Services - General Fund) | Autur |
|---------------------------------------------------------------|-------------------------------------------|-----------------------------------------------------------------------------------------------|-------|
|                                                               |                                           | UnLock Fo                                                                                     | rm    |
|                                                               |                                           | **** STATUS: RETURNED_TO_BRU ****                                                             |       |
| Basic Information                                             |                                           |                                                                                               |       |
| Biennium : 2011-13                                            |                                           | Fiscal Year : 2012-2013                                                                       |       |
| Quarter : 3                                                   |                                           | BRU : Department of Agriculture and Consumer Services                                         |       |
| Budget Code : 13700-Agriculture and Cons                      | sumer Services - General Fund             | Effective Date : 02/21/2013                                                                   |       |
| Reference Number : AR-105K4<br>Title : KC's 2212013 allotment |                                           | Request Type : Operating Allotment                                                            |       |
| Title : KC's 2212013 allotment                                |                                           | IBIS ID : 10645                                                                               |       |
|                                                               | SpellCheck 😱                              |                                                                                               | =     |
| This is a justification for KC's 221                          |                                           |                                                                                               |       |
| Justification :                                               |                                           |                                                                                               |       |
|                                                               |                                           |                                                                                               |       |
|                                                               |                                           |                                                                                               |       |
|                                                               |                                           |                                                                                               |       |
|                                                               |                                           |                                                                                               |       |
| Requirements                                                  |                                           |                                                                                               |       |
| Account                                                       | Allotment Amount                          |                                                                                               |       |
| 1XXX-Personal Services                                        | \$0                                       |                                                                                               |       |
| 2XXX-Purchased Services                                       | \$0                                       |                                                                                               |       |
| 3XXX-Personal Services                                        | \$50,000                                  |                                                                                               |       |
| 4XXX-Property, Plant and Equipment                            | \$0                                       |                                                                                               |       |
| 5XXX-Other Expenses and Adjustments                           | \$2,500                                   |                                                                                               |       |
| 6XXX-Aid and Public Assistance                                | \$0                                       |                                                                                               |       |
| 7XXX-Agency Reserve                                           | \$0                                       |                                                                                               |       |
| 8XXX-Intergovernmental Transactions                           | \$0                                       |                                                                                               |       |
| Planned Requirements                                          | \$52,500                                  |                                                                                               |       |
| · · · · · · · · · · · · · · · · · · ·                         |                                           |                                                                                               |       |
|                                                               |                                           |                                                                                               |       |
|                                                               |                                           |                                                                                               |       |
| Receipts                                                      |                                           |                                                                                               |       |
| Account                                                       | Allotment Amount                          |                                                                                               | _     |
| Federal Receipts                                              | \$0                                       |                                                                                               | •     |
|                                                               |                                           |                                                                                               |       |
| Export PDF                                                    |                                           |                                                                                               | Close |

#### **My Messages**

To view messages attached to a form, highlight the form in the work queue and click on the View Messages button at the top of the work queue.

| View OSBM                |                                                     | 5                               | -           |                                      |                                           |                   |            |                                |                     |   |
|--------------------------|-----------------------------------------------------|---------------------------------|-------------|--------------------------------------|-------------------------------------------|-------------------|------------|--------------------------------|---------------------|---|
| <ul> <li>Home</li> </ul> | OSBM Work                                           | Snene                           | -           |                                      |                                           |                   |            |                                |                     |   |
| R OSBM Work Queue        | Create New Request • 🧰 View History 🔲 View Messages |                                 |             | Filter Criteria BRU: My Default BRUs |                                           |                   |            | From Date 07/01/2017 To Date : |                     |   |
| - My Messages            |                                                     |                                 | ( )         |                                      |                                           |                   | -          |                                |                     | _ |
| Reports                  | RetW                                                | BRU                             | Budget Code | Туре                                 | Name                                      | Status            | Updated By | Lock                           | Last Updated *      |   |
| - Salary Control         | 11-0001                                             | General Assembly                | 40611       | Revision                             | Test SK2                                  | OSBM Draft        | ibisoser11 |                                | 2017-11-20 1:11 PM  | Ξ |
| - 😪 Short And Snappy     | 12-1927                                             | Division of Public Health       | 14430       | Revision                             | Correction to Fund 13A1                   | OSBM Draft        | osuser11   |                                | 2017-11-20 12:29 PM |   |
|                          | CI-RCAY                                             | Department of Administration    |             | Worksheet-III                        | Green Square Canopy and Glass Replacement | OSBM Draft        | ibisuser11 |                                | 2017-11-20 11:09 AM |   |
|                          | BA-S1OT                                             | Department of Administration    | 14100       | Worksheet-I                          | Test wk1                                  | OSBM Draft        | ibisuser11 |                                | 2017-11-07 2:56 PM  |   |
|                          | 12-0003                                             | Division of Social Services     | 64442       | Revision                             | Increase CSE \$25 Fee Budget              | Submitted To COBM | ibisuser11 |                                | 2017-10-25 10:42 AM |   |
|                          | 12-0377                                             | Division of Social Services     | 14440       | Revision                             | increase CSE \$25 Fee Budget              | Submitted To OSBM | ibisuser11 |                                | 2017-10-24 11:46 AM |   |
|                          | AR-RWQV                                             | North Carolina State University | 41624       | Allotment                            | 41624 390 Allot \$300,000                 | OSBM Draft        | ibisuser11 |                                | 2017-09-18 10:48 AM |   |
|                          | CI-RR6L                                             | Department of Commerce          | 14600       | Worksheet-II                         | TEST TEST IGNORE IT                       | OSBM Draft        | ibisuser11 | 0                              | 2017-07-25 3:01 PM  |   |
|                          | G131R                                               | Division of Medical Assistance  | 14445       | Certification                        | Compensation Increase Reserve             | Submitted To OSBM | dataseeder |                                | 2017-07-17 5:53 PM  |   |
|                          | G132R                                               | Division of Medical Assistance  | 14445       | Certification                        | State Retirement Contributions            | Submitted To OSBM | dataseeder |                                | 2017-07-17 5:53 PM  |   |

The Work Item Messages Window will open and display all messages associated with the selected form. Messages are generated when a form moves through the <u>IBIS workflow process</u>. OSBM can also return forms with messages attached. This will be displayed in the user message highlighted below.

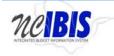

**IBIS User Guide** 

| Work | Item Messages        |                                       |                               | 3         | × |
|------|----------------------|---------------------------------------|-------------------------------|-----------|---|
|      | Title                |                                       | Created Date                  | Form      |   |
| 4    | Conference Report #2 | 22 has been Returned To BRU           | 2013-04-21 08:24:41.760000000 | Open Form |   |
|      | Created By:          | jwhite                                |                               |           |   |
|      | System Message:      |                                       |                               |           |   |
|      | User Message:        | Correct the appopriation transfer amo | unt and re-submit to OSBM.    |           |   |
|      |                      |                                       |                               |           |   |
|      |                      |                                       |                               |           |   |
|      |                      |                                       |                               |           |   |
|      |                      |                                       |                               |           |   |
|      |                      |                                       |                               |           |   |
|      |                      |                                       |                               |           |   |
|      |                      |                                       |                               |           |   |
|      |                      |                                       |                               |           |   |

The Work Item Messages window displays any messages attached to the selected form, and the multiple workflow versions of that form. Next to each line appears an Open Form button which will open a form as it looked at that state in the workflow.

| Work | Item Messages       |                                        |                                       | ×         |
|------|---------------------|----------------------------------------|---------------------------------------|-----------|
|      | Title               |                                        | Created Date                          | Form      |
| -41  | Conference Report # | 22 has been Returned To BRU            | 2013-04-21 08:24:41.760000000         | Open Form |
|      | Created By:         | jwhite                                 |                                       | <b>X</b>  |
|      | System Message:     |                                        |                                       |           |
|      | User Message:       | Correct the appopriation transfer amou | unt and re-submit to OSBM.            |           |
|      |                     |                                        | · · · · · · · · · · · · · · · · · · · |           |
|      |                     |                                        |                                       |           |
|      |                     |                                        |                                       |           |
|      |                     |                                        |                                       |           |

The Open Form button will open the form in read-only mode where the user can only Export the form as a PDF or close the form.

Budget Revision-Operating: ( Title:Conference Report #22 BRU:210-Division of Aging and Adult Services Budget Code:14411-DHHS - Division of Aging and Adult Services )

|                                                     |                                                   | UnLock Form |   |
|-----------------------------------------------------|---------------------------------------------------|-------------|---|
|                                                     | **** STATUS: OSBM_DRAFT ****                      |             |   |
|                                                     |                                                   |             | ^ |
| Biennium                                            | 2011-13                                           |             | = |
| Fiscal Year:                                        | 2012-2013                                         |             |   |
| Reference Number :                                  | 11-A64Q                                           |             |   |
| Status                                              | Returned To BRU                                   |             |   |
| Department/Agency :                                 | Department of Health and Human Services           |             |   |
| BRU :                                               | Division of Aging and Adult Services              |             |   |
| BudgetCode                                          | 14411-DHHS - Division of Aging and Adult Services |             |   |
| Revision Type :                                     | 11                                                |             |   |
| Effective Date :                                    | 07/01/2012                                        |             |   |
| Approval Date :                                     |                                                   |             |   |
| Recurrence :                                        |                                                   |             |   |
| End Date :                                          |                                                   |             |   |
| Title :                                             | Conference Report #22                             |             |   |
|                                                     |                                                   |             |   |
| Is this revision authorized by General Statute? :   |                                                   |             | _ |
| Is this revision authorized by Special Provision? : | No                                                |             |   |
| Export PDF                                          |                                                   | Close       |   |
|                                                     |                                                   |             |   |

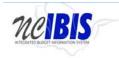

**IBIS User Guide** 

My Messages is also available through the left pane options displayed under the Home menu. This option is highlighted below. Clicking this option will show a My Messages window on the right side of your screen.

| nelBis            |                                    | OHC                                                                    | STATE OF NORTH       | I CAROLINA          |  |
|-------------------|------------------------------------|------------------------------------------------------------------------|----------------------|---------------------|--|
| View OS8M         | ×.                                 |                                                                        |                      |                     |  |
| Home              | My Messages                        |                                                                        |                      |                     |  |
| R OSBM Work Queue | Filter Criteria BRU My Default BRU | <ul> <li>From Date: 10/20/2017</li> <li>To Date: 11/20/2017</li> </ul> | Unread Messages Only |                     |  |
| My Messages       |                                    |                                                                        |                      |                     |  |
| Reports           | Туре                               | Title                                                                  | Created By           | Date *              |  |
| Salary Control    | Revision                           | Correction to Fund 13A1 has been OSBM Draft                            | IBIS User11          | 2017-11-20 12:07 PM |  |
| Short And Snappy  | Fund Code                          | New Fund Title has been BRU Ready To Submit                            | IBIS User11          | 2017-11-08 3:09 PM  |  |
|                   | Worksheet-I                        | New WS1 Request Increase/Decrease has been Request Deleted             | IBIS User11          | 2017-11-07 3:14 PM  |  |
|                   | Worksheet-I                        | Sate Level FICA has been Request Deleted                               | IBIS User11          | 2017-11-07 3:09 PM  |  |
|                   |                                    |                                                                        |                      |                     |  |
|                   |                                    |                                                                        |                      |                     |  |

The view has four column headers as shown below: Type, Title, Created By, and Date.

| Туре        | Title                                                      | Created By  | Date *              |
|-------------|------------------------------------------------------------|-------------|---------------------|
| Revision    | Correction to Fund 13A1 has been OSBM Draft                | IBIS User11 | 2017-11-20 12:07 PM |
| Fund Code   | New Fund Title has been BRU Ready To Submit                | IBIS User11 | 2017-11-08 3:09 PM  |
| Worksheet-I | New WS1 Request Increase/Decrease has been Request Deleted | IBIS User11 | 2017-11-07 3.14 PM  |
| Worksheet-I | Sate Level FICA has been Request Deleted                   | IBIS User11 | 2017-11-07 3:09 PM  |
|             |                                                            |             |                     |

To view a message associated with a form, double click a displayed item. A Work Item Messages window will appear that displays information about the selected form.

You may also sort the My Messages screen by clicking the dropdown arrow above type, selecting an option and clicking the filter button  $\Im$ .

| Home                                            | My Messages                                                                                |                                                            |                      |                     |  |
|-------------------------------------------------|--------------------------------------------------------------------------------------------|------------------------------------------------------------|----------------------|---------------------|--|
| R OSBM Work Queue                               | Filter Criteria BRU My Default                                                             | BRUs From Date : 10/20/2017 To Date : 11/20/2017           | Unread Messages Only |                     |  |
| My Messages                                     |                                                                                            | w.                                                         |                      |                     |  |
| Reports     Salary Control     Short And Snappy | All<br>Allotment<br>Budget Code<br>Centrication<br>Fund Code<br>SPA Data Form              | Title                                                      | Created By           | Date *              |  |
|                                                 |                                                                                            | Correction to Fund 13A1 has been OSBM Draft                | IBIS User11          | 2017-11-20 12:07 PM |  |
|                                                 |                                                                                            | New Fund Title has been BRU Ready To Submit                | IBIS User11          | 2017-11-08 3:09 PM  |  |
|                                                 |                                                                                            | New WS1 Request Increase/Decrease has been Request Deleted | IBIS User11          | 2017-11-07 3:14 PM  |  |
|                                                 |                                                                                            | Sate Level FICA has been Request Deleted                   | IBIS User11          | 2017-11-07 3:09 PM  |  |
|                                                 | Revision<br>Scenario<br>Strategic Planning<br>Worksheet-I<br>Worksheet-II<br>Worksheet-III |                                                            |                      |                     |  |
|                                                 | 44400                                                                                      |                                                            |                      |                     |  |

This will display messages associated with a particular type of form. In the example below, a revision filter was used.

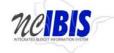

**IBIS User Guide** 

| my messages                                                                                                    |                                                                 |            |                     |  |  |  |  |
|----------------------------------------------------------------------------------------------------|-----------------------------------------------------------------|------------|---------------------|--|--|--|--|
| Filter Criteria   BRU : Division of Aging and Adult 🗸 From Date : 🧰 To Date : 📰 To Date : 📰 Unread Messages Only |                                                                 |            |                     |  |  |  |  |
| Revision                                                                                                    |                                                                 |            |                     |  |  |  |  |
| Туре                                                                                                    | Title                                                           | Created By | Date 👻              |  |  |  |  |
| Revision                                                                                                    | Conference Report #22 has been Returned To BRU                  | Joe White  | 2013-04-21 8:24 AM  |  |  |  |  |
| Revision                                                                                                    | Staff Costs Funded by PCAST has been BRU Ready To Submit        | Helen Tack | 2013-04-16 12:38 PM |  |  |  |  |
| Revision                                                                                                    | Budget Existing LTS Grants has been BRU Ready To Submit         | Helen Tack | 2013-04-16 12:26 PM |  |  |  |  |
| Revision                                                                                                    | Non-Profit Contract Reduction has been BRU Ready To Submit      | Helen Tack | 2013-04-16 11:54 AM |  |  |  |  |
| Revision                                                                                                    | Non-Profit Contract Housing Program has been BRU Ready To Su    | Helen Tack | 2013-04-16 11:47 AM |  |  |  |  |
| Revision                                                                                                    | test has been BRU Ready To Submit                               | Joe White  | 2013-04-16 10:39 AM |  |  |  |  |
| Revision                                                                                                    | Realign Retirement Accounts for Closing has been Validated By B | Helen Tack | 2013-04-11 3:01 PM  |  |  |  |  |

My Messages can also be searched by title. To do so, type in a title, word, phrase, etc. above the Title field and click filter. In the example below, the word *Staff* has been typed in the title search field.

| wy wessages                           |                                                |            |                    |
|---------------------------------------|------------------------------------------------|------------|--------------------|
| Filter Criteria   BRU : Division of A | Aging and Adult 🗸 From Date : 📰 To Date :      | 🛄 🔲 Unread | Messages Only      |
| Revision 🗸                            | Staff                                          |            | 9                  |
| Туре                                  | Title                                          | Created By | Date 👻             |
| Revision                              | Conference Report #22 has been Returned To BRU | Joe White  | 2013-04-21 8:24 AM |

Click filter to return search results. In the example, one budget revision was returned based on the search criteria.

| Filter Criteria BRU | Division of | Aging and Adult V From Date :           | To Date :         |            | Unread Messages Only |  |
|---------------------|-------------|-----------------------------------------|-------------------|------------|----------------------|--|
| Revision            | ~           | Staff                                   |                   |            |                      |  |
| Туре                |             | Title                                   |                   | Created By | Date 👻               |  |
| Revision            |             | Staff Costs Funded by PCAST has been BR | U Ready To Submit | Helen Tack | 2013-04-16 12:38 PM  |  |

#### **Filtering and Sorting**

BDU Werk Oweve

There are various options available for filtering and sorting what is shown in the work queue. One option is to filter by date. There are From Date and To Date fields, which, when utilized, will filter work queue items that do not fall within a specified date range.

| BRU WORK QU                                         | eue           |              |                                  |                     |             |      |                    |   |
|-----------------------------------------------------|---------------|--------------|----------------------------------|---------------------|-------------|------|--------------------|---|
| Create New Request 🔻 🔲 View History 🔲 View Messages |               |              |                                  | Filter Criteria     | From Date : |      | To Date :          |   |
|                                                     |               | All          |                                  | All Active v        |             |      |                    | 9 |
| Ref#                                                | Budget Code 🔻 | Туре         | Name                             | Status              | Updated By  | Lock | Last Updated       |   |
| BB-10666                                            | 14710         | Worksheet-I  | More money for Kathleen Crawford | BRU Ready To Submit | ibisuser6   |      | 2013-03-12 2:34 PM |   |
|                                                     | 14710         | Budget Code  | KCCode                           | BRU Draft           | ibisuser6   |      | 2013-02-01 4:06 PM |   |
|                                                     | 13700         | Worksheet-II | KC's Increase request March 2013 | BRU Draft           | ibisuser6   | 6    | 2013-03-12 2:59 PM |   |
|                                                     |               |              |                                  |                     |             |      |                    |   |

To use the date range filter, enter a start date in the From Date field either by keying it or by selecting the date from the calendar next to the field.

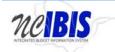

| ſ | 44 | •  | Fe  | eb 20 | 013 | •   | ** |
|---|----|----|-----|-------|-----|-----|----|
|   | Su | Мо | Tu  | We    | Th  | Fr  | Sa |
|   | 27 | 28 | 29  | 30    | 31  | 1   | 2  |
|   | 3  | 4  | 5   | 6     | 7   | 8   | 9  |
|   | 10 | 11 | 12  | 13    | 14  | 15  | 16 |
|   | 17 | 18 | 19  | 20    | 21  | 22  | 23 |
| 1 | 24 | 25 | 26  | 27    | 28  | 1   | 2  |
|   |    | То | day |       | С   | anc | el |

**IBIS User Guide** 

Repeat the same action in the To Date field. The From Date needs to occur prior to the To Date in order to be a valid range.

| From Date : | 10/20/2017 | To Date : | 11/20/2017 |  |
|-------------|------------|-----------|------------|--|
|-------------|------------|-----------|------------|--|

To complete the filtering process click on the Filter icon, which is a funnel  $\Im$  on the line below the date range filters. The icon is highlighted below.

| Filter Criteria BRU : My D | efault BRUs From Date : 10/20/2017 To Date : 11/20/2017    | Marcad Messages Only |                     | - |
|----------------------------|------------------------------------------------------------|----------------------|---------------------|---|
| Туре                       | Title                                                      | Created By           | Date *              |   |
| Revision                   | Correction to Fund 13A1 has been OSBM Draft                | IBIS User11          | 2017-11-20 12:07 PM |   |
| Fund Code                  | New Fund Title has been BRU Ready To Submit                | IBIS User11          | 2017-11-08 3:09 PM  |   |
| Worksheet-I                | New WS1 Request Increase/Decrease has been Request Deleted | IBIS User11          | 2017-11-07 3:14 PM  |   |
| Worksheet-I                | Sate Level FICA has been Request Deleted                   | IBIS User11          | 2017-11-07 3:09 PM  |   |

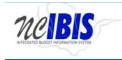

Prior to filtering, the work queue may contain many pages of items. After applying a filter, only the defined set will be displayed. The bottom of the screen displays indicators of the number of pages in the work queue as well as the number of items being displayed per page.

| ✓ Home             | My Messages                         |                                                            |                      |                     |   |
|--------------------|-------------------------------------|------------------------------------------------------------|----------------------|---------------------|---|
| R OSBM Work Queue  | Filter Criteria BRU My Default BRUs | From Date : 09/01/2016 To Date : 11/20/2017                | Unread Messages Only |                     |   |
| My Messages        | Revision.                           | v.                                                         |                      |                     | 5 |
| Reports            | Туре                                | Title                                                      | Created By           | Date *              |   |
| - Salary Control   | Revision                            | Correction to Fund 13A1 has been OSBM Draft.               | IBIS User11          | 2017-11-20 12:07 PM | 8 |
| G Short And Snappy | Revision                            | Test SK2 has been OSBM Draft                               | IBIS User11          | 2017-10-09.2:45 PM  |   |
|                    | Revision                            | Test SK2 has been BRU Draft                                | IBIS User11          | 2017-09-28 8:08 PM  |   |
|                    | Revision                            | Test SK2 has been BRU Ready To Submit                      | IBIS User11          | 2017-09-28 8:07 PM  |   |
|                    | Revision                            | Test SK1 has been BRU Ready To Submit                      | IBIS User11          | 2017-09-28 8.05 PM  |   |
|                    | Revision                            | Test Type14 Rule 2 has been BRU Draft                      | IBIS User5           | 2017-08-09 9:43 AM  |   |
|                    | Revision                            | Test Type14 Rule 2 has been Validated By BRU               | IBIS User5           | 2017-08-09 9:43 AM  |   |
|                    | Revision                            | Test 14 rule1 has been Validated By BRU                    | IBIS User5           | 2017-08-09 9:40 AM  |   |
|                    | Revision                            | Test 14 rule1 has been BRU Draft                           | IBIS User5           | 2017-08-09 9:40 AM  |   |
|                    | Revision                            | Test 14 rule1 has been Validated By BRU                    | IBIS User5           | 2017-08-09 9:40 AM  |   |
|                    | Revision                            | Test 14 rule1 has been BRU Draft                           | IBIS User5           | 2017-08-09 9:37 AM  |   |
|                    | Revision                            | Test 14 rule1 has been Validated By BRU                    | IBIS User5           | 2017-08-09 9:37 AM  |   |
|                    | Revision                            | Test 14 rule1 has been BRU Draft                           | IBIS User5           | 2017-08-09 9:36 AM  |   |
|                    | Revision                            | Test 14 rule1 has been Validated By BRU                    | iBIS User5           | 2017-08-09 9:36 AM  |   |
|                    | Revision                            | Test 14 rule1 has been BRU Draft                           | IBIS User5           | 2017-08-09 9:34 AM  |   |
|                    | Revision                            | Test 14 rule1 has been Validated By BRU                    | IBIS User5           | 2017-08-09 9:34 AM  |   |
|                    | Revision                            | Test old Type14 rule has been Validated By BRU             | IBIS User5           | 2017-08-09 9:24 AM  |   |
|                    | Revision                            | 1808 UERS - Power School Budget has been Validated By OSBM | Data Seeder          | 2017-07-17 5:35 PM  |   |
|                    | Revision                            | 2501 - UERS-Power School Budget has been Validated By OSBM | Data Seeder          | 2017-07-17 5:36 PM  |   |
|                    | Revision                            | 1808 UERS - Power School Budget has been OSBM Draft        | Data Seeder          | 2017-07-17 5:31 PM  |   |
|                    | Revision                            | 2501 - UERS-Power School Budget has been OSBM Draft        | Data Seeder          | 2017-07-17 5:30 PM  |   |
|                    | Revision                            | Budget Revenue for June 2017 has been BRU Draft            | Data Seeder          | 2017-07-17 5:21 PM  |   |

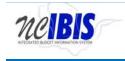

After entering a date range and clicking on the filter icon, the number of work queue pages has been reduced as shown below. The date range remains displayed in the criteria boxes. The standard default view of the work queue is to display 25 active items starting with the most recently updated and going backward in time.

| Home               | My Messages             |                                                            |                      |                     |   |
|--------------------|-------------------------|------------------------------------------------------------|----------------------|---------------------|---|
| R OSBM Work Queue  | Filter Criteria BRU: My | Default BRUs - From Date : 09/01/2016 To Date : 11/20/2017 | Unread Messages Only |                     |   |
| - 🥶 My Messages    | Revision.               | × /                                                        |                      |                     | 1 |
| Reports            | Туре                    | Title                                                      | Created By           | Date *              |   |
| - Salary Control   | Revision                | Correction to Fund 13A1 has been OSBM Draft                | IBIS User11          | 2017-11-20 12:07 PM | 6 |
| G Short And Snappy | Revision                | Test SK2 has been OSBM Draft                               | IBIS User11          | 2017-10-09 2:45 PM  |   |
|                    | Revision                | Test SK2 has been BRU Draft                                | IBIS User11          | 2017-09-28 8:08 PM  |   |
|                    | Revision.               | Test SK2 has been BRU Ready To Submit                      | IBIS User11          | 2017-09-28 8:07 PM  |   |
|                    | Revision                | Test SK1 has been BRU Ready To Submit                      | IBIS User11          | 2017-09-28 8.05 PM  |   |
|                    | Revision                | Test Type14 Rule 2 has been BRU Draft                      | IBIS User5           | 2017-08-09 9:43 AM  |   |
|                    | Revision                | Test Type14 Rule 2 has been Validated By BRU               | IBIS User5           | 2017-08-09 9:43 AM  |   |
|                    | Revision.               | Test 14 rule1 has been Validated By BRU                    | IBIS User5           | 2017-08-09 9:40 AM  |   |
|                    | Revision                | Test 14 rule1 has been BRU Draft                           | IBIS User5           | 2017-08-09 9:40 AM  |   |
|                    | Revision                | Test 14 rule1 has been Validated By BRU                    | IBIS User5           | 2017-08-09 9:40 AM  |   |
|                    | Revision                | Test 14 rule1 has been BRU Draft                           | IBIS User5           | 2017-08-09 9:37 AM  |   |
|                    | Revision                | Test 14 rule1 has been Validated By BRU                    | IBIS User5           | 2017-08-09 9:37 AM  |   |
|                    | Revision                | Test 14 rule1 has been BRU Draft                           | IBIS User5           | 2017-08-09 9:36 AM  |   |
|                    | Revision                | Test 14 rule1 has been Validated By BRU                    | IBIS User5           | 2017-08-09 9:36 AM  |   |
|                    | Revision                | Test 14 rule1 has been BRU Draft                           | IBIS User5           | 2017-08-09 9:34 AM  |   |
|                    | Revision                | Test 14 rule1 has been Validated By BRU                    | IBIS User5           | 2017-08-09 9:34 AM  |   |
|                    | Revision                | Test old Type14 rule has been Validated By BRU             | IBIS User5           | 2017-08-09 9:24 AM  |   |
|                    | Revision                | 1808 UERS - Power School Budget has been Validated By OSBM | Data Seeder          | 2017-07-17 5:36 PM  |   |
|                    | Revision                | 2501 - UERS-Power School Budget has been Validated By OSBM | Data Seeder          | 2017-07-17 5:36 PM  |   |
|                    | Revision                | 1808 UERS - Power School Budget has been OSBM Draft        | Data Seeder          | 2017-07-17 5:31 PM  |   |
|                    | Revision                | 2501 - UERS-Power School Budget has been OSBM Draft        | Data Seeder          | 2017-07-17 5:30 PM  |   |
|                    | Revision                | Budget Revenue for June 2017 has been BRU Draft            | Data Seeder          | 2017-07-17 5:21 PM  | G |

To remove the filter and restore the work queue display to its default appearance, clear the dates from the date range fields and click on the Filter icon again.

Another set of headers located directly above the work queue table perform more specific sorting and filtering.

| BRU Work Qu  | ieue            |           |              |                 |             |      |                |   |
|--------------|-----------------|-----------|--------------|-----------------|-------------|------|----------------|---|
| Create New I | Request 🔻 📃 Vie | w History | New Messages | Filter Criteria | From Date : |      | To Date :      |   |
| <u></u>      | -               |           | ×            | ×               |             |      |                | 9 |
| Ref#         | Budget Code     | Туре      | Name         | Status          | Updated By  | Lock | Last Updated 👻 |   |

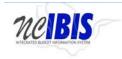

The first of these rows provides "search" functionality, meaning it allows the user to enter in specific search criteria and then filter the work queue to display only results that contain those criteria.

| BRU Work Queu | ie            |                      |         |                 |             |      |              |   |
|---------------|---------------|----------------------|---------|-----------------|-------------|------|--------------|---|
| Create New Re | viest 🔻 📃 Vie | ew History 📃 View Me | essages | Filter Criteria | From Date : |      | To Date :    |   |
|               |               | ~                    |         | ~               |             |      |              | 9 |
| Ref#          | Budget Code   | Туре                 | Name    | Status          | Updated By  | Lock | Last Updated |   |

For example, in the space above the Ref# header, the user can type a reference number associated with the form. To complete the search, the user must click on the filter button.

| Create New | Request 🔻 📃 V | iew History 📃 View I |                      | Filter Criteria | From Date : |      | To Date :          |
|------------|---------------|----------------------|----------------------|-----------------|-------------|------|--------------------|
| 14-0002    |               |                      | ·                    | ~               |             |      |                    |
| Ref#       | Budget Code   | Туре                 | Name                 | Status          | Updated By  | Lock | Last Updated 👻     |
|            | 11111         | Fund Code            | jjjJJ                | BRU Draft       | ibisuser1   |      | 2013-04-10 1:16 PM |
| 11-0002    | 16800         | Revision             | test                 | BRU Draft       | ibisuser1   |      | 2013-04-09 2:02 PM |
|            | 06800         | Certification        | pdftest              | BRU Draft       | ibisuser1   |      | 2013-04-09 1:48 PM |
|            | 41220         | Certification        | test dups            | BRU Draft       | ibisuser1   |      | 2013-04-09 1:01 PM |
| 14-0002    | 16800         | Revision             | t 14 again           | BRU Draft       | ibisuser1   |      | 2013-04-08 5:44 PM |
| 14-0001    | 16800         | Revision             | Agness-test internal | BRU Draft       | ibisuser1   | 6    | 2013-04-08 5:39 PM |
| 12-0001    | 16800         | Revision             | test tabbing         | BRU Draft       | ibisuser1   |      | 2013-04-08 5:14 PM |
| 12-0001    | 16800         | Revision             | test                 | BRU Draft       | ibisuser1   |      | 2013-04-05 2:23 PM |
| 14-0001    | 40070         | Revision             | capital test         | BRU Draft       | ibisuser1   |      | 2013-04-05 2:23 PM |

The list in the work queue will display filtered results based on the search as shown below. This type of filtered search can be completed for Ref#, Budget Code, Name, and the Updated By field.

| eue           |                              |                  |                 |                                          |                                                         |                                                                                     |
|---------------|------------------------------|------------------|-----------------|------------------------------------------|---------------------------------------------------------|-------------------------------------------------------------------------------------|
| equest 🔻 📃 Vi | iew History 📃 View M         | essages          | Filter Criteria | From Date :                              | To Date :                                               | 1                                                                                   |
|               | ~                            |                  | ~               |                                          |                                                         | •                                                                                   |
| Budget Code   | Туре                         | Name             | Status          | Updated By                               | Lock Last Updated 👻                                     |                                                                                     |
| 16800         | Revision                     | t 14 again       | BRU Draft       | ibisuser1                                | 2013-04-08 5:44 PM                                      |                                                                                     |
|               |                              |                  |                 |                                          |                                                         |                                                                                     |
|               | equest 🔻 🔲 Vi<br>Budget Code | Budget Code Type |                 | Budget Code     Type     Name     Status | Budget Code     Type     Name     Status     Updated By | Budget Code     Type     Name     Status     Updated By     Lock     Last Updated * |

To return the work queue to its unfiltered state, the user should clear the entry from the search field and click the filter button.

| BRU Work Queu  | e             | 1                   |         | 10 |                 | 1           |      |                |   |
|----------------|---------------|---------------------|---------|----|-----------------|-------------|------|----------------|---|
| Create New Red | juest 👻 🔲 Vie | w History 📃 View Me | essages |    | Filter Criteria | From Date : |      | To Date :      |   |
| -              |               | *                   |         |    | ~               | <i>•</i>    |      |                | 9 |
| Ref#           | Budget Code   | Туре                | Name    |    | Status          | Updated By  | Lock | Last Updated 👻 |   |

BBIL Work Queue

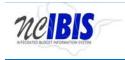

The Type Field and the Status Field have dropdown lists which can be used to filter the items in the work queue. To display specific items, make a selection from the dropdown list.

|         |             |                               | v                    |           | ~          |      |                    |  |
|---------|-------------|-------------------------------|----------------------|-----------|------------|------|--------------------|--|
| Ref#    | Budget Code |                               | Vame                 | Status    | Updated By | Lock | Last Updated 👻     |  |
|         | 11111       | All<br>Budget Code            | ĨIJIJ                | BRU Draft | ibisuser1  |      | 2013-04-10 1:16 PM |  |
| 11-0002 | 16800       | Form Budget Code              | test                 | BRU Draft | ibisuser1  |      | 2013-04-09 2:02 PM |  |
|         | 06800       | Fund Code                     | pdf test             | BRU Draft | ibisuser1  |      | 2013-04-09 1:48 PM |  |
|         | 41220       | Form Fund<br>Cost Center      | test dups            | BRU Draft | ibisuser1  |      | 2013-04-09 1:01 PM |  |
| 14-0002 | 16800       | Account                       | t 14 again           | BRU Draft | ibisuser1  |      | 2013-04-08 5:44 PM |  |
| 14-0001 | 16800       | Worksheet-I<br>Worksheet-II   | Agness-test internal | BRU Draft | ibisuser1  | 6    | 2013-04-08 5:39 PM |  |
| 12-0001 | 16800       | Worksheet-III                 | test tabbing         | BRU Draft | ibisuser1  |      | 2013-04-08 5:14 PM |  |
| 12-0001 | 16800       | Strategic Planning            | test                 | BRU Draft | ibisuser1  |      | 2013-04-05 2:23 PM |  |
| 14-0001 | 40070       | Program Data Form<br>Scenario | capital test         | BRU Draft | ibisuser1  |      | 2013-04-05 2:23 PM |  |

The Type Field dropdown (shown above) lists all of the types of forms that an IBIS user might have in his/her work queue. To filter on a Type, click on the desired type and the dropdown list will close and populate the field. Click the Filter button to complete the action.

| Create New | Request 🔻 📃 Vi | iew History 🔲 View M | essages              | Filter Criteria | From Date : |      | To Date :          |   |
|------------|----------------|----------------------|----------------------|-----------------|-------------|------|--------------------|---|
|            |                | Revision             |                      | ~               |             |      | _                  | 5 |
| Ref#       | Budget Code    | Туре                 | Name                 | Status          | Updated By  | Lock | Last Updated 🎽     |   |
|            | 11111          | Fund Code            |                      | BRU Draft       | ibisuser1   |      | 2013-04-10 1:16 PM |   |
| 11-0002    | 16800          | Revision             | test                 | BRU Draft       | ibisuser1   |      | 2013-04-09 2:02 PM |   |
|            | 06800          | Certification        | pdftest              | BRU Draft       | ibisuser1   |      | 2013-04-09 1:48 PM |   |
|            | 41220          | Certification        | test dups            | BRU Draft       | ibisuser1   |      | 2013-04-09 1:01 PM |   |
| 14-0002    | 16800          | Revision             | t 14 again           | BRU Draft       | ibisuser1   |      | 2013-04-08 5:44 PM |   |
| 14-0001    | 16800          | Revision             | Agness-test internal | BRU Draft       | ibisuser1   | 0    | 2013-04-08 5:39 PM |   |
| 12-0001    | 16800          | Revision             | test tabbing         | BRU Draft       | ibisuser1   |      | 2013-04-08 5:14 PM |   |
| 12-0001    | 16800          | Revision             | test                 | BRU Draft       | ibisuser1   |      | 2013-04-05 2:23 PM |   |
| 14-0001    | 40070          | Revision             | capital test         | BRU Draft       | ibisuser1   |      | 2013-04-05 2:23 PM |   |
|            |                |                      |                      |                 |             |      |                    |   |

The result will be a filtered work queue based on your selection.

| Create New | Request 👻 📃 Vi | iew History 🔲 View | Messages             | Filter Criteria | From Date : |      | To Date :          |  |
|------------|----------------|--------------------|----------------------|-----------------|-------------|------|--------------------|--|
|            |                | Revision           | *                    |                 | ~           |      |                    |  |
| Ref#       | Budget Code    | Туре               | Name                 | Status          | Updated By  | Lock | Last Updated 👻     |  |
| 11-0002    | 16800          | Revision           | test                 | BRU Draft       | ibisuser1   |      | 2013-04-09 2:02 PM |  |
| 14-0002    | 16800          | Revision           | t 14 again           | BRU Draft       | ibisuser1   |      | 2013-04-08 5:44 PM |  |
| 14-0001    | 16800          | Revision           | Agness-test internal | BRU Draft       | ibisuser1   | 0    | 2013-04-08 5:39 PM |  |
| 12-0001    | 16800          | Revision           | test tabbing         | BRU Draft       | ibisuser1   |      | 2013-04-08 5:14 PM |  |
| 12-0001    | 16800          | Revision           | test                 | BRU Draft       | ibisuser1   |      | 2013-04-05 2:23 PM |  |
| 14-0001    | 40070          | Revision           | capital test         | BRU Draft       | ibisuser1   |      | 2013-04-05 2:23 PM |  |

To clear the filter, return to the Type Field dropdown list and select the blank or the word "All" and click the filter button.

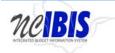

#### **IBIS User Guide**

| BRU Work Q | ueue          |                      | 1                    |                 |             |      |                     |
|------------|---------------|----------------------|----------------------|-----------------|-------------|------|---------------------|
| Create New | Request 👻 📃 V | iew History 🔲 View N | lessages             | Filter Criteria | From Date : |      | To Date :           |
|            |               | All                  | ·                    | ~               |             |      |                     |
| Ref#       | Budget Code   | Туре                 | Name                 | Status          | Updated By  | Lock | Last Updated 👻      |
| 11-0002    | 16800         | Revision             | test                 | BRU Draft       | ibisuser1   |      | 2013-04-09 2:02 PM  |
| 14-0002    | 16800         | Revision             | t 14 again           | BRU Draft       | ibisuser1   |      | 2013-04-08 5:44 PM  |
| 14-0001    | 16800         | Revision             | Agness-test internal | BRU Draft       | ibisuser1   | 6    | 2013-04-08 5:39 PM  |
| 12-0001    | 16800         | Revision             | test tabbing         | BRU Draft       | ibisuser1   |      | 2013-04-08 5:14 PM  |
| 12-0001    | 16800         | Revision             | test                 | BRU Draft       | ibisuser1   |      | 2013-04-05 2:23 PM  |
| 14-0001    | 40070         | Revision             | capital test         | BRU Draft       | ibisuser1   |      | 2013-04-05 2:23 PM  |
|            | 10070         | 10100                | ouphantoot           | bito bian       | 101000011   |      | 2010/01/00 2.201 11 |

The Status filter works the same way as the Type Filter.

Embedded in each column header in the work queue are sorting features.

| BRU Work Qu  | leue            |            |            |     |                |    |             |      |                |   |
|--------------|-----------------|------------|------------|-----|----------------|----|-------------|------|----------------|---|
| Create New I | Request 🔻 📃 Vie | ew History | View Messa | ges | Filter Criteri | al | From Date : |      | To Date :      |   |
|              |                 |            | ~          |     |                | ~  |             |      |                | 9 |
| Ref#         | Budget Code     | Туре       | Na         | me  | Status         |    | Updated By  | Lock | Last Updated * |   |

Each column header in this row performs an ascending/descending sort. To see this illustrated, the default view displays the work queue date by the most recently updated. When you look at the headers, you will see a small downward facing arrow indicating this sort.

| Create New Request 🔻 📃 View History 📃 View Messages |             |               |                      | Filter Criteria | From Date : |      | To Date            |  |
|-----------------------------------------------------|-------------|---------------|----------------------|-----------------|-------------|------|--------------------|--|
|                                                     |             | Revision 🗸    |                      | ~               |             |      |                    |  |
| Ref#                                                | Budget Code | Туре          | Name                 | Status          | Updated By  | Lock | Last Updated       |  |
|                                                     | 11111       | Fund Code     | IIIII                | BRU Draft       | ibisuser1   |      | 2013-04-10 1:16 PM |  |
| 11-0002                                             | 16800       | Revision      | test                 | BRU Draft       | ibisuser1   |      | 2013-04-09 2:02 PM |  |
|                                                     | 06800       | Certification | pdf test             | BRU Draft       | ibisuser1   |      | 2013-04-09 1:48 PM |  |
|                                                     | 41220       | Certification | test dups            | BRU Draft       | ibisuser1   |      | 2013-04-09 1:01 PM |  |
| 14-0002                                             | 16800       | Revision      | t 14 again           | BRU Draft       | ibisuser1   |      | 2013-04-08 5:44 PM |  |
| 14-0001                                             | 16800       | Revision      | Agness-test internal | BRU Draft       | ibisuser1   | 0    | 2013-04-08 5:39 PM |  |
| 12-0001                                             | 16800       | Revision      | test tabbing         | BRU Draft       | ibisuser1   |      | 2013-04-08 5:14 PM |  |
| 12-0001                                             | 16800       | Revision      | test                 | BRU Draft       | ibisuser1   |      | 2013-04-05 2:23 PM |  |
| 14-0001                                             | 40070       | Revision      | capital test         | BRU Draft       | ibisuser1   |      | 2013-04-05 2:23 PM |  |

To reverse the sort order and see the work queue results by the oldest update, click on the words "Last Updated" and the sort will reverse as shown by an upward facing arrow.

| Create New Request 🔻 📃 View History 📃 View Messages |             |               |                      | Filter Criteria | From Date : | : To Date |                    |  |
|-----------------------------------------------------|-------------|---------------|----------------------|-----------------|-------------|-----------|--------------------|--|
|                                                     |             | All 🗸         |                      | ~               |             |           |                    |  |
| Ref#                                                | Budget Code | Туре          | Name                 | Status          | Updated By  | Lock      | Last Updated 🕈     |  |
| 14-0001                                             | 40070       | Revision      | capital test         | BRU Draft       | ibisuser1   |           | 2013-04-05 2:23 PM |  |
| 12-0001                                             | 16800       | Revision      | test                 | BRU Draft       | ibisuser1   |           | 2013-04-05 2:23 PM |  |
| 12-0001                                             | 16800       | Revision      | test tabbing         | BRU Draft       | ibisuser1   |           | 2013-04-08 5:14 PM |  |
| 14-0001                                             | 16800       | Revision      | Agness-test internal | BRU Draft       | ibisuser1   | 0         | 2013-04-08 5:39 PM |  |
| 4-0002                                              | 16800       | Revision      | t 14 again           | BRU Draft       | ibisuser1   |           | 2013-04-08 5:44 PM |  |
|                                                     | 41220       | Certification | test dups            | BRU Draft       | ibisuser1   |           | 2013-04-09 1:01 PM |  |
|                                                     | 06800       | Certification | pdf test             | BRU Draft       | ibisuser1   |           | 2013-04-09 1:48 PM |  |
| 1-0002                                              | 16800       | Revision      | test                 | BRU Draft       | ibisuser1   |           | 2013-04-09 2:02 PM |  |
|                                                     | 11111       | Fund Code     | <u>"</u> "           | BRU Draft       | ibisuser1   |           | 2013-04-10 1:16 PM |  |

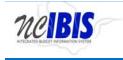

This ascending/descending sort can be performed on each of the headers, Ref#, Budget Code, Type, Name, Status, Updated By, Lock and Last Updated.

To open any item displayed in the list area of the BRU Work Queue, simply double click on the desired row, and that document will open.

#### **Locking Feature**

Forms that are in use or close improperly (without using the system buttons such as Save and Close) are

displayed in work queues with a lock icon. This notification protects a form when it is in use. However, if a user desires, a locked form can be accessed (unlocked) by double-clicking on the form in the work queue, which will display the form. In the upper right corner of the form, there is an Unlock Form option (as shown below).

UnLock Form

To access the form, click on the Unlock Form button. The system displays a screen stating that the form is in use. If you proceed and open the form, you will gain access to the form but jeopardize losing data entered by the IBIS user who was initially in the form.